## **BASIC ERP ARCHITECTURE**

#### Skorkovský, KPH, ESF MU, Brno

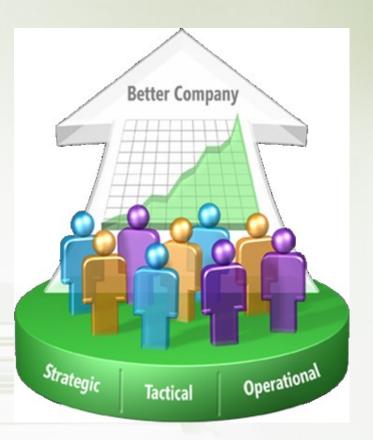

#### Simplified schema of ERP usage

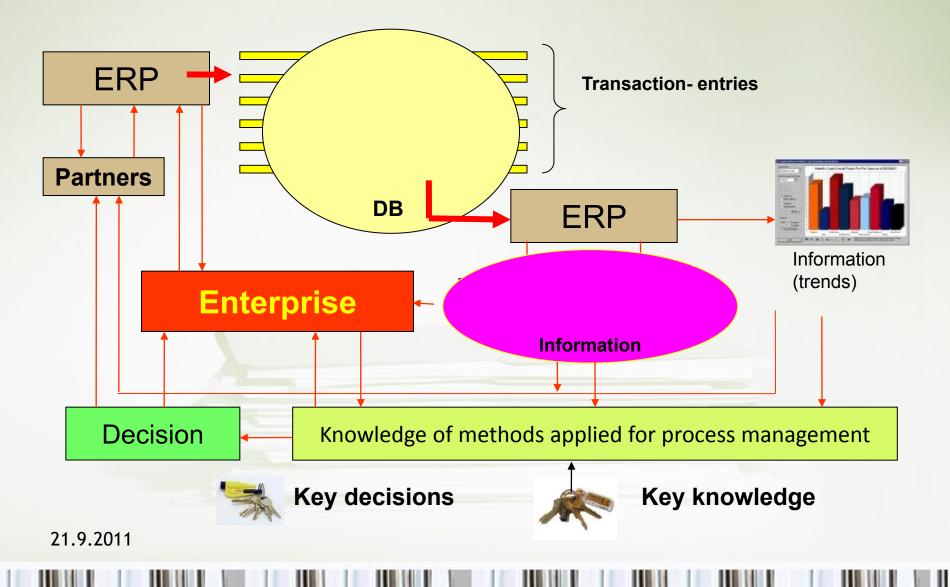

# Methods

- Theory of constraint
- Critical chain
- DBR
- Ishikawa Fishbone Diagram
- Boston matrix and PLC
- Magic Matrix (Gartner)
- Use of ERP analytic tools
- Pareto

. . . .

- SWOT (basic and advanced)
- MRP,PRP-II.CONWIP,
- Advanced Planning and scheduling

# What could be controlled...

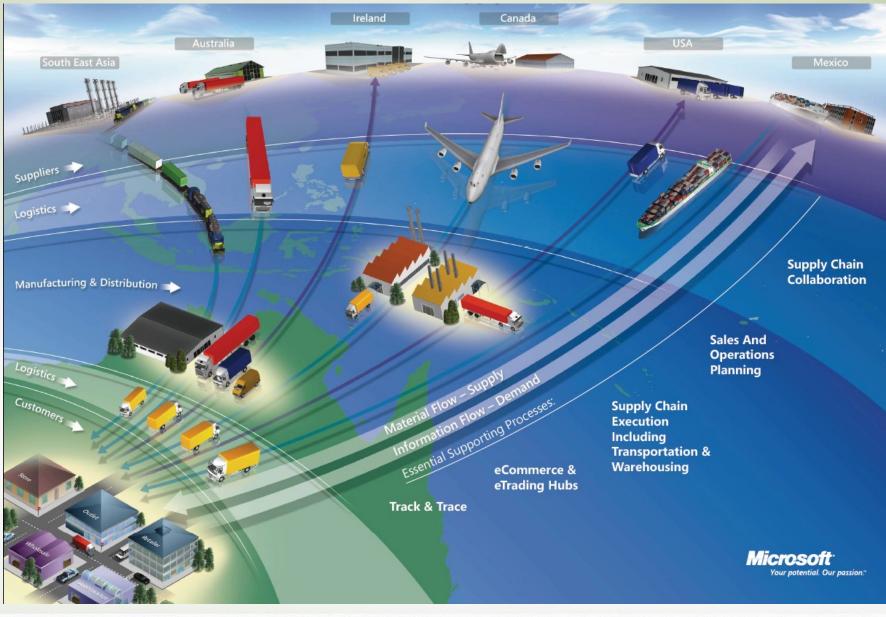

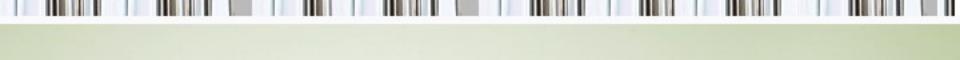

#### ERP

The main objective of Enterprise Resource Planning, or ERP, is to integrate all departments and functions across a company into a single system by using a common database, the value of which is to be able to have only one correct set of data.

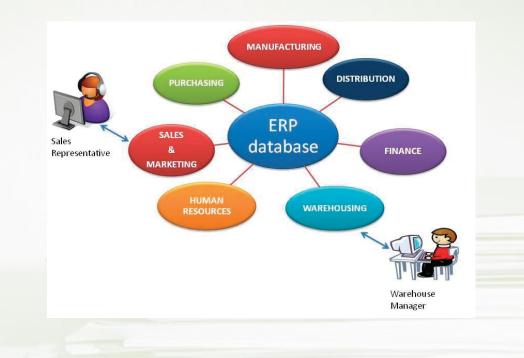

Steel Service Center Vertical

#### **Isolated Data Islands**

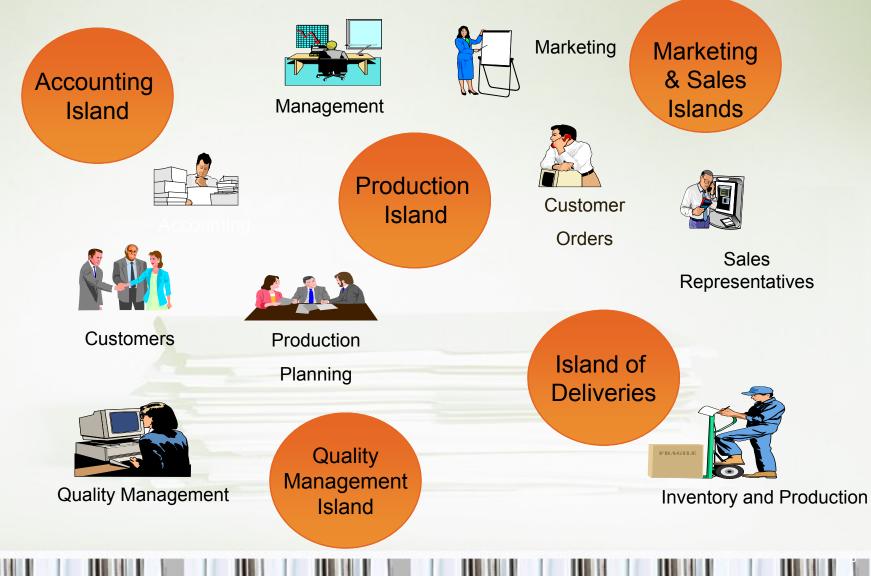

Steel Service Center Vertical

#### One Solution • One Database • All Microsoft

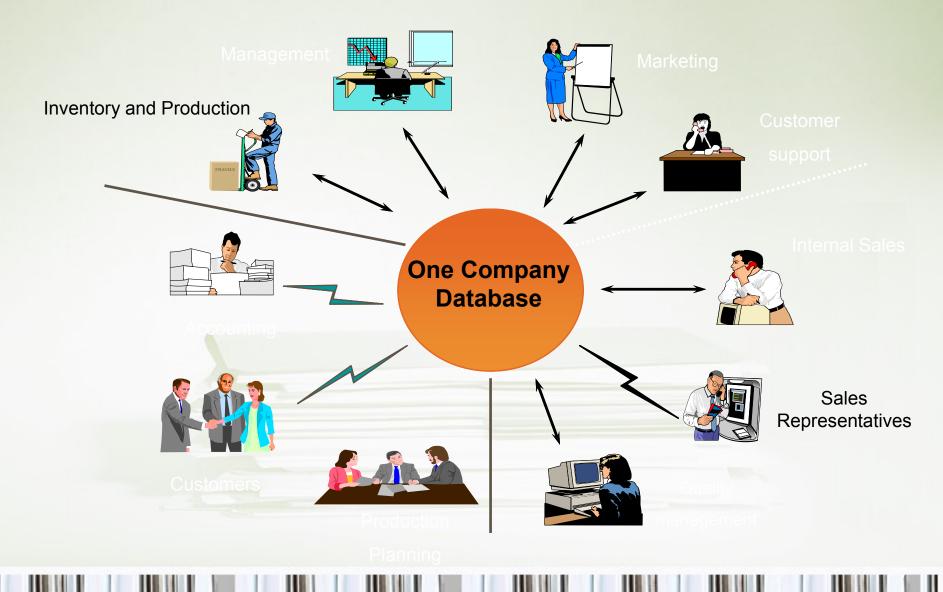

### **ISLAND SYSTEMS**

For example, records about inventory levels may be found in one database, while customer information may be found in its own separate database. Furthermore, these databases may be "island systems" (operating independently from each other and having no integration with other databases).

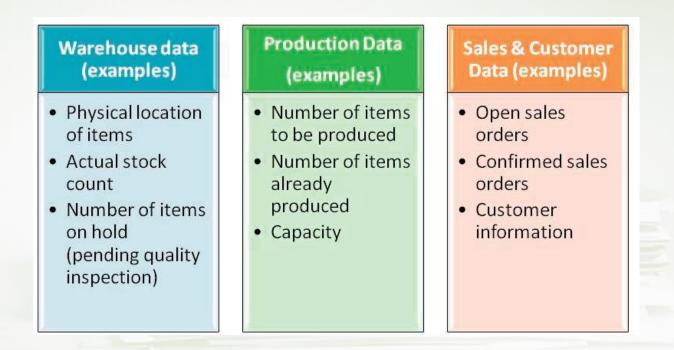

#### Architecture 2-tier (2-vrstvy)

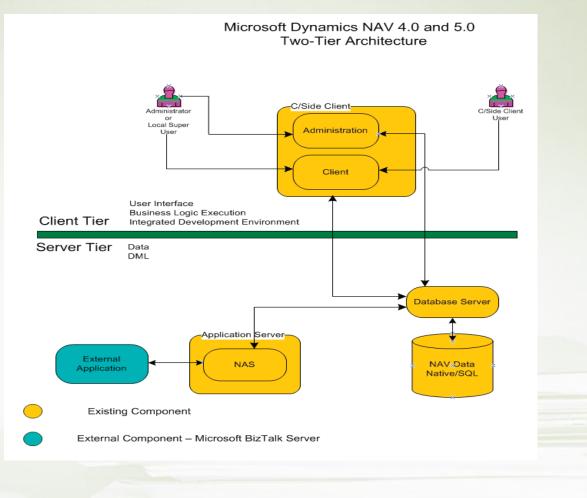

#### Architecture 3-tier (3-vrstvy)

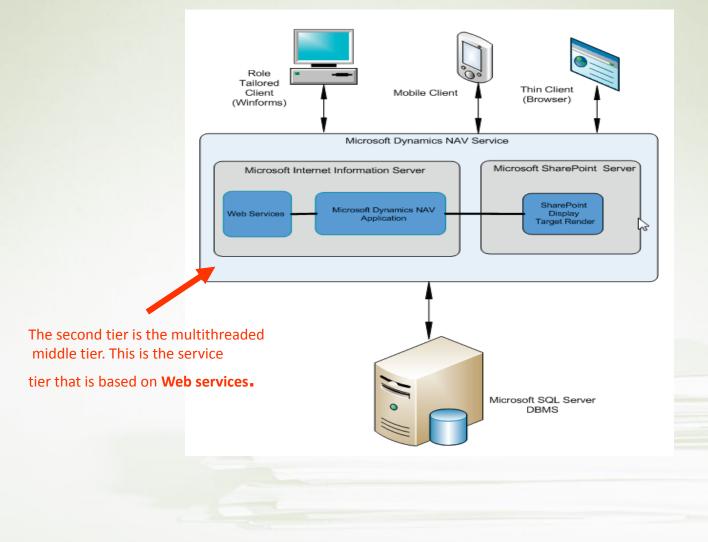

#### From hell to paradise – ERP (see meaning)

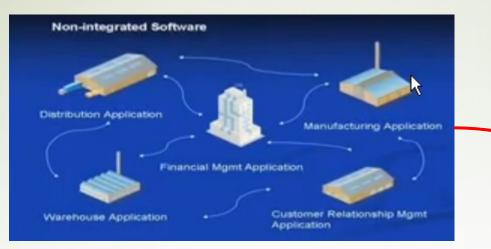

You can change a business in order to copy rigid functions of the software ERP

Programming

You can change a software in order to support your business Parameter

setup

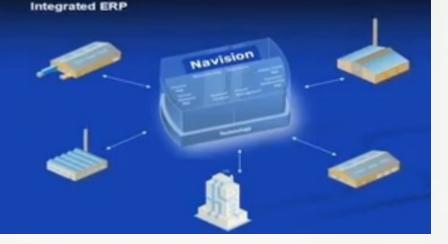

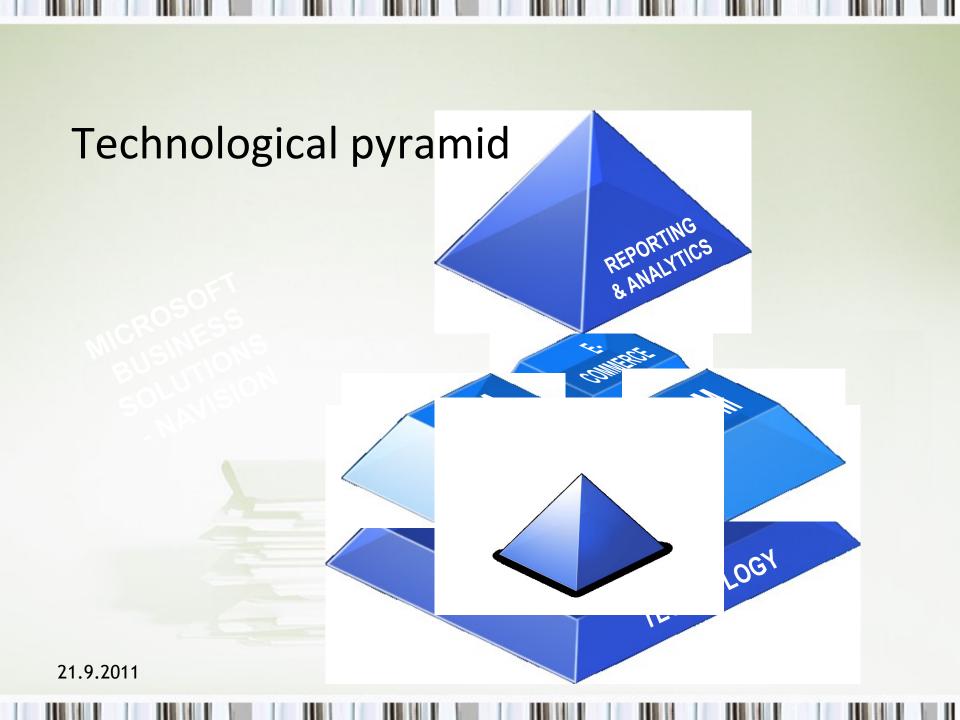

### Integrated homogeneous solution

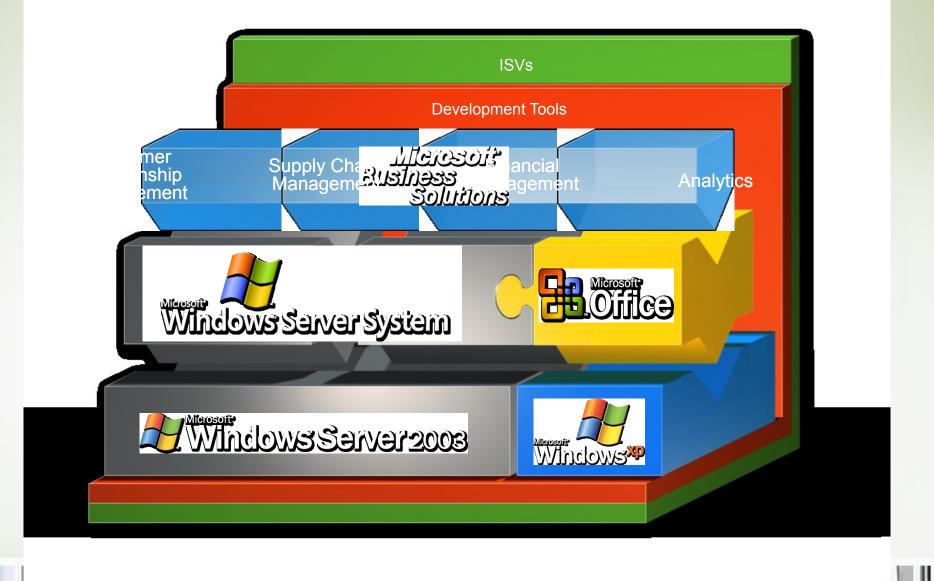

# Unique architecture

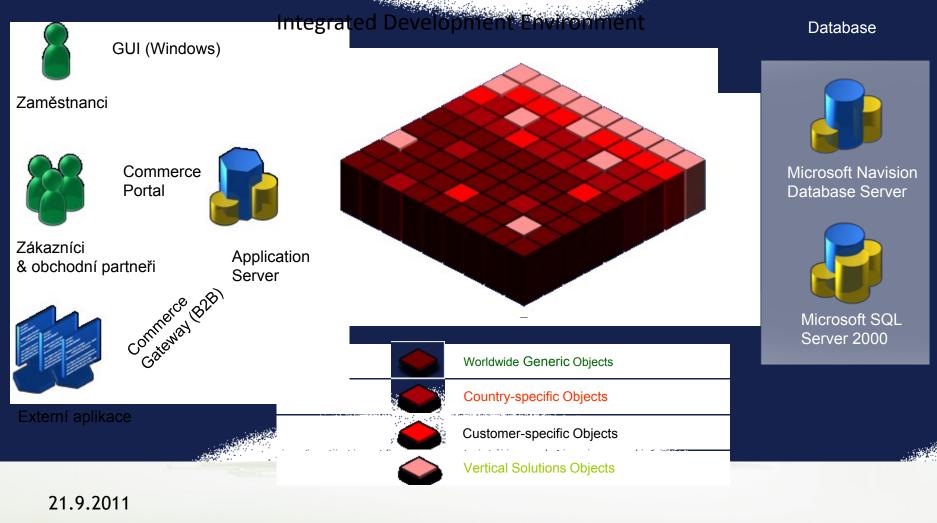

### Relations among tables I

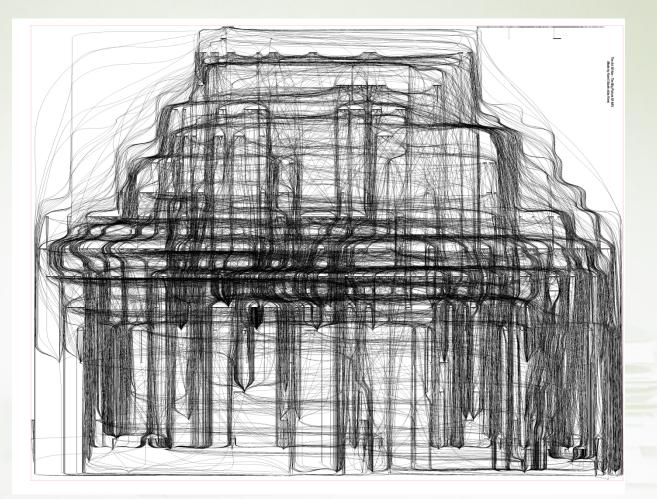

### **Relations among tables II**

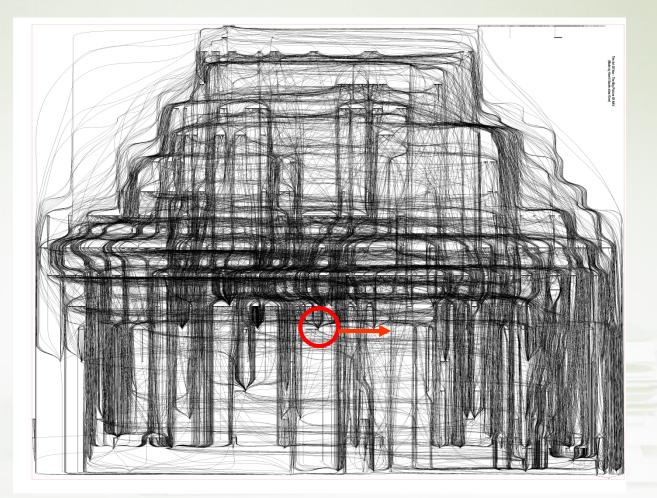

### One table and its relations I

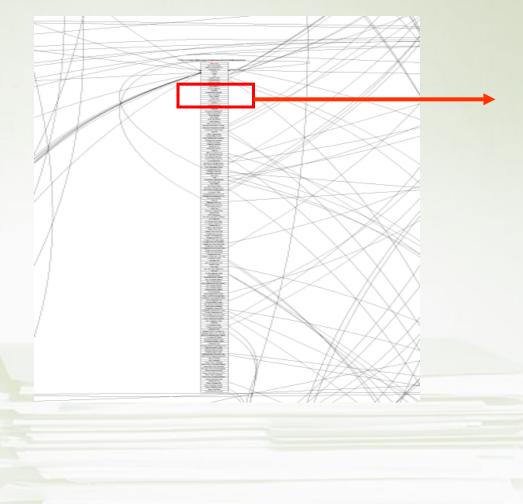

#### One table (Sales Line) and its relations II

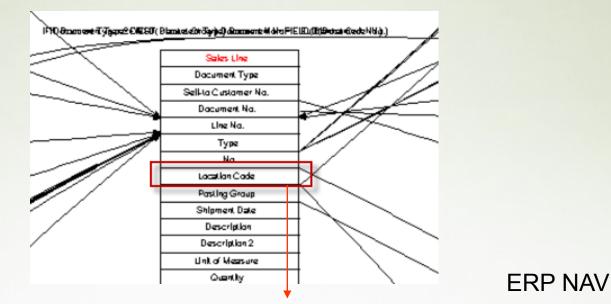

|   | Туре | No.    | Purch<br>Code | Drop<br>Shipment | Description              | Location<br>Code | Quantity | Reserved<br>Quantity | L<br>M | Item Information                  |     |   |
|---|------|--------|---------------|------------------|--------------------------|------------------|----------|----------------------|--------|-----------------------------------|-----|---|
| Þ | Item | 1980-S |               |                  | MOSCOW Swivel Chair, red | ZELENÝ           | 6        | 6                    | k ^    | Availability                      | (8) |   |
| ⊢ |      |        |               |                  |                          |                  |          |                      | -      | <ul> <li>Substitutions</li> </ul> | (1) |   |
| ⊢ |      |        |               |                  |                          |                  |          |                      | ~      | <u>Sales Prices</u>               | (0) |   |
|   | <    |        |               |                  |                          |                  |          |                      | >      | Sales Line <u>D</u> is            | (1) |   |
|   |      | Order  | •             | Line             | Functions     Posting    | -                | Print 🔻  | Help                 |        | Ъ.                                |     | - |

# Microsoft Dynamics NAV Sweet Points

- Windows compatible (menu, command, mutual relations to MS Office,..)
- Security (ID, passwords, roles, protocols)
- Menu and basic modules
- Shorthand keys and HELP
- Multilanguage
- Navigate and calculation (flow) fields, finding the reason why any document was created
- Reports
- Entries, dimensions

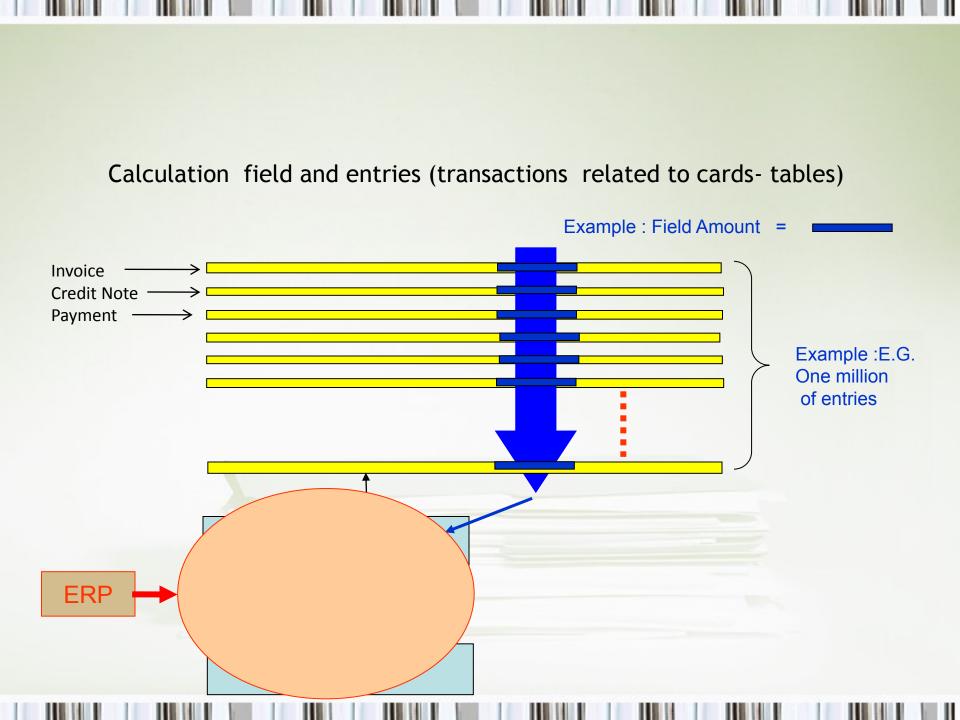

#### Main form (menu, toolbar, forms)

| le Edit View Tools Window Help |                                                        |                  |                    |              |            |                                        |            |              |                | ٦Ľ |
|--------------------------------|--------------------------------------------------------|------------------|--------------------|--------------|------------|----------------------------------------|------------|--------------|----------------|----|
|                                |                                                        |                  |                    |              |            |                                        |            |              |                |    |
|                                |                                                        |                  |                    |              | Baar       | 6 See 6 2                              |            |              | 14.            |    |
|                                | 🛃 🗙 🔎 🗊 🗃 🗄                                            | 😔 💷 🚯            |                    | <b>u u</b>   | 4 <u>5</u> | 19 1 1 1 1 1 1 1 1 1 1 1 1 1 1 1 1 1 1 |            |              | <u> </u>       |    |
| inancial Management            |                                                        |                  |                    |              |            |                                        |            |              |                |    |
| 🖓 🗁 General Ledger             |                                                        |                  |                    |              |            |                                        |            |              |                |    |
|                                |                                                        |                  |                    |              |            |                                        |            |              |                |    |
|                                |                                                        |                  |                    |              |            |                                        |            |              |                |    |
| - 📼 General Journals           |                                                        |                  |                    |              |            |                                        |            |              |                |    |
| 🖲 🧀 Analysis & Reporting 🦲 🦲   |                                                        |                  |                    |              |            |                                        |            |              |                |    |
|                                | Chart of Accounts                                      |                  |                    |              |            |                                        |            |              |                | ×  |
| 🗈 🧰 Reports                    |                                                        |                  |                    |              |            |                                        |            |              |                | 5  |
| 🗈 🧰 History                    |                                                        |                  |                    |              |            |                                        |            |              |                |    |
| 🖻 🧰 Periodic Activities        |                                                        |                  |                    |              | Gen.       |                                        | Gen. Prod. |              |                |    |
| Cash Management                |                                                        |                  |                    |              | Posting    | Gen. Bus.                              | Posting    |              |                |    |
| Receivables                    | Name                                                   | Income/Balance   | Totaling           | Account Type | Type       | Posting Group                          | Group      | Net Change   | Bal            |    |
| Payables                       |                                                        | Income Statement |                    | Posting      |            |                                        |            |              | ^              | 4  |
| Inventory                      | Nákupní odchylka, kapacita<br>Celkové náklady na kapac | Income Statement | 511050511990       | Posting      |            |                                        |            |              |                |    |
| Setup                          | Travel expenses                                        | Income Statement | 211020''211330     | Posting      | Purchase   |                                        | BEZ DPH    | 1 012 816,40 |                |    |
|                                |                                                        | Income Statement |                    | Posting      | Fuiciliase |                                        | BEZ DEN    | 1 012 010,40 | ,              |    |
|                                |                                                        | Income Statement |                    | Posting      |            |                                        |            | 149 170,50   |                |    |
|                                |                                                        | Income Statement |                    | Begin-Total  | Purchase   | NÁRODNÍ                                | SLUŽBY     | 145 170,30   | ,<br>          |    |
|                                |                                                        | Income Statement |                    | Posting      |            | NÁRODNÍ                                | SLUŽBY     | 992 215,91   |                |    |
|                                | -                                                      | Income Statement |                    | Begin-Total  | Purchase   |                                        | SLUŽBY     | 552 210,51   | -              |    |
|                                |                                                        | Income Statement |                    | Posting      |            | NÁRODNÍ                                | SLUŽBY     | 2 029 440,00 |                |    |
|                                |                                                        | Income Statement |                    | Posting      | Purchase   |                                        | BEZ DPH    | 121 574,70   |                |    |
|                                |                                                        | Income Statement |                    | Posting      |            | NÁRODNÍ                                | RŮZNÉ      |              |                |    |
| Financial Management           |                                                        | Income Statement | 518205518295       | -            |            |                                        |            | 2 151 014,70 | )              |    |
| Sales & Marketing              |                                                        | Income Statement |                    | Posting      | Purchase   | NÁRODNÍ                                | RŮZNÉ      | 3 834 471,87 |                |    |
|                                | -                                                      | Income Statement |                    | Begin-Total  |            |                                        |            |              |                |    |
| 🖶 Purchase                     | Renting of operational sp                              | Income Statement |                    | Posting      |            |                                        |            |              |                |    |
| Warehouse                      | Renting of vehicles                                    | Income Statement |                    | Posting      |            |                                        |            |              |                |    |
|                                | Rent and renting                                       | Income Statement | 518405518495       | End-Total    |            |                                        |            |              | + -            |    |
| Manufacturing                  | <                                                      |                  |                    |              |            |                                        |            |              | >              |    |
| 행 Jobs                         |                                                        |                  |                    |              |            |                                        |            |              |                |    |
|                                |                                                        |                  |                    | Acco         | unt 🚽      | Balance                                | - Function | s 🚽 🛛 He     | In             | ٦  |
| Resource Planning              |                                                        |                  |                    |              |            |                                        |            |              | · <del>·</del> |    |
| o Service                      |                                                        |                  |                    |              |            |                                        |            |              |                |    |
| Human Resources                |                                                        |                  |                    |              |            |                                        |            |              |                |    |
| A dministration                |                                                        |                  |                    |              |            |                                        |            |              |                |    |
| Administration                 |                                                        |                  |                    |              |            |                                        |            |              |                |    |
| ×                              |                                                        |                  |                    |              |            |                                        |            |              |                |    |
| t Change:                      |                                                        |                  |                    |              |            | 18.12.08                               | FILT       | ER           |                |    |
| <b>Start</b> Odeslaná pošta    | . 🛛 🐻 2 Microsoft Of 👻 🧰 TEN                           |                  | 📀 Angličtina - Le× | i /// CB     | .onus cz   | s.r                                    |            | cs 🔇         | 0              |    |
|                                |                                                        |                  | <b>~</b>           |              |            |                                        |            | - Y          |                | -  |

# Main forms (card, list, form->sub-form)

| 🎫 01121212 Spotsmeyer's Furnishings - Customer Card       |                             |
|-----------------------------------------------------------|-----------------------------|
| General Communication Invoicing Payments Shipping Foreign | Trade                       |
| No                                                        | Search Name SPOTSMEYER'S FU |
| Name Spotsmeyer's Furnishings                             | Balance (LCY)               |
| Address 612 South Sunset Drive                            | Credit Limit (LCY)          |
| Address 2                                                 | Salesperson Code JM 💽       |
| Post Code/City US-FL 37125 💽 Miami 💽                      | Responsibility Center       |
| Country/Region Code US                                    | Service Zone Code X         |
| Phone No                                                  | Blocked                     |
| Primary Contact No                                        | Last Date Modified 09.06.08 |
| Contact Mr. Mike Nash                                     |                             |
|                                                           |                             |
|                                                           | Sales   Functions  Help     |

# Main forms (card, list, form->sub-form)

#### 📰 Customer List

|   |   | No.      | Name                           | Responsib | Location C | Phone No.  | Contact                 |   |
|---|---|----------|--------------------------------|-----------|------------|------------|-------------------------|---|
| Γ | ► | 01121212 | Spotsmeyer's Furnishings       | 43        | ŽLUTÝ      |            | Mr. Mike Nash           | ^ |
|   |   |          | Progressive Home Furnishings   |           | ŽLUTÝ      |            | Mr. Scott Mitchell      |   |
|   |   | 01454545 | New Concepts Furniture         |           | ŽLUTÝ      |            | Ms. Tammy L. McDonald   |   |
|   |   | 01905893 | Candoxy Canada Inc.            |           | ŽLUTÝ      |            | Mr. Rob Young           |   |
|   |   | 01905899 | Elkhorn Airport                |           | ŽLUTÝ      |            | Mr. Ryan Danner         |   |
|   |   | 01905902 | London Candoxy Storage Campus  |           | ŽLUTÝ      |            | Mr. John Kane           |   |
|   |   | 20309920 | Metatorad Malaysia Sdn Bhd     |           | ŽLUTÝ      |            | Mrs. Azleen Samat       |   |
|   |   | 20312912 | Highlights Electronics Sdn Bhd |           | ZELENÝ     |            | Mr. Mark Darrell Boland |   |
|   |   | 20339921 | TraxTonic Sdn Bhd              |           | ŽLUTÝ      |            | Mrs. Rubina Usman       |   |
|   |   | 21233572 | Somadis                        |           | ŽLUTÝ      |            | M. Syed ABBAS           | ~ |
|   |   | <        |                                |           |            |            | >                       |   |
|   |   |          | ОК                             | Cancel    |            | omer 🔻 🛛 S | S <u>a</u> les 👻 Help   |   |

# Main forms (card, list, form->sub-form)

| 101018 New Concepts Furniture - Sales Order                                                                                                    |                                               |           |
|----------------------------------------------------------------------------------------------------|-----------------------------------------------|-----------|
| General Invoicing Shipping Foreign Trade E - Commerce Prepayment Advance Invoice                                                                                                    | Customer Information                          |           |
| No                                                                                                    | Sell-to Customer 🥒<br>• Ship_to Addresses (0) |           |
| Sell-to Customer No 01454545 1 VAT Settlement Date 25.01.08                                                                                                    | • <u>C</u> ontacts (2)                        |           |
| Sell-to Contact No                                                                                                    | - <u>c</u> ontacts (2)                        |           |
| Sell-to Customer Name New Concepts Furniture Document Date                                                                                                    |                                               | \ Partner |
| Sell-to Address 705 West Peachtree Street Requested Delivery Date .                                                                                                    | Bill-to Customer                              |           |
| Sell-to Address 2 Promised Delivery Date                                                                                                    | • <u>A</u> vail. Credit 0                     |           |
| Sell-to Post Code/City US-GA 31772 🛨 Atlanta γ 🛨 Quote No                                                                                                    |                                               |           |
| Sell-to Contact Ms. Tammy L. McDonald External Document No                                                                                                    |                                               |           |
| No. of Archived Versions . 0 Salesperson Code JM 主                                                                                                    |                                               |           |
| Reason Code         Image: Comparison No                                                                                                    |                                               |           |
| Responsibility Center                                                                                                    |                                               |           |
| Status                                                                                                    |                                               | )         |
|                                                                                                    |                                               |           |
| Purch Drop Location Reserved L                                                                                                    | Item Information                              |           |
| Type         No.         Code         Shipment         Description         Code         Quantity         N           Item         1980-S         MOSCOW Swivel Chair, red         ZELENÝ         6         k | • Ite <u>m</u> Card 🖉                         |           |
|                                                                                                    | • Availa <u>b</u> ility (8)                   |           |
|                                                                                                    | • Substitutio <u>n</u> s (1)                  | ⊳ What    |
|                                                                                                    | • <u>S</u> ales Prices (0)                    |           |
|                                                                                                    | Sales Line <u>D</u> is (1)                    |           |
| Or_der 🔻 Line 🔻 Functions 🕶 Posting 🕶 Print 💌 Help                                                                                                    | )                                             | )         |

# Table->Form principle

| - | . Field NO. | meid Name               | Data Type | Length |
|---|-------------|-------------------------|-----------|--------|
|   | - 1         | No.                     | Code      | 20     |
| • | / 2         | Name                    | Text      | 50     |
| • | • 3         | Search Name             | Code      | 50     |
| • | • 4         | Name 2                  | Text      | 50     |
| • | / 5         | Address                 | Text      | 50     |
| ١ | • 6         | Address 2               | Text      | 50     |
| ١ | / 7         | City                    | Text      | 30     |
| • | / 8         | Contact                 | Text      | 50     |
| • | • 9         | Phone No.               | Text      | 30     |
| • | • 10        | Telex No. T             | Text      | 20     |
| • | / 14        | Our Account No.         | Text      | 20     |
| ١ | / 15        | Territory Code          | Code      | 10     |
| ١ | • 16        | Global Dimension 1 Code | Code      | 20     |
| ١ | • 17        | Global Dimension 2 Code | Code      | 20     |
| ١ | 18          | Chain Name              | Code      | 10     |
| ١ | 19          | Budgeted Amount         | Decimal   |        |
| ١ | 20          | Credit Limit (LCY)      | Decimal   |        |
| • | 21          | Customer Posting Group  | Code      | 10     |
| ۰ | / 22        | Currency Code           | Code      | 10     |
| ١ | / 23        | Customer Price Group    | Code      | 10     |
|   | 24          | Language Code           | Code      | 10     |

| General Communication | Invoicing Avments Shipping Foreign | Trade                       |
|-----------------------|------------------------------------|-----------------------------|
| No                    | <u>11121212</u> /                  | Search Name SPOTSMEYER'S FU |
| Name                  | Spotsmeyer's Furnishings           | Balance (LCY) 0,00          |
| Address               | 612 South Sunset Drive             | Credit Limit (LCY)0,00      |
| Address 2             |                                    | Salesperson Code JM 💽       |
| Post Code/City        | US-FL 37125 主 Miami 主              | Responsibility Center       |
| Country/Region Code [ | US 🛨                               | Service Zone Code X         |
| Phone No              | <b>19</b>                          | Blocked                     |
| Primary Contact No    | 1                                  | Last Date Modified 09.06.08 |
| Contact               | Mr. Mike Nash                      |                             |

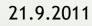

#### Table x->Table y relations

| <b>III</b> 01121 | 212 Spotsmey  | er's Furni | shings - C    | ustomer     | Card                                                                                                    |                |                  |                | < |
|------------------|---------------|------------|---------------|-------------|----------------------------------------------------------------------------------------------------|----------------|------------------|----------------|---|
| General          | Communication | Invoicing  | Payments      | Shipping    | Foreign 1                                                                                                    | rade           |                  |                |   |
| No               |               | 01         | 121212 🛄      | 1           |                                                                                                    | Search         | Name             | POTSMEYER'S FU |   |
| Name .           |               | Spotsmeye  | r's Furnishin | gs          |                                                                                                    | Balance        | e (LCY)          | 0,00           |   |
| Address          |               | 612 South  | Sunset Drive  |             |                                                                                                    | Credit L       | Limit (LCY)      | 0,00           |   |
| Address          | 2             |            |               | _/          |                                                                                                    | Salespe        | erson Code J     | M 主            |   |
| Post Cod         | le/City 🤇     | US-FL 371  | 25 💽          | Mianli      | The second second se | Respon         | nsibility Center | •              |   |
| Country,         | Region Code   | US         | L)            |             |                                                                                                    | Service        | Zone Code        | •              |   |
| Phone N          | D             |            |               | <b>\$</b> ? |                                                                                                    | Blocked        | ± [              | •              |   |
| Primary          | Contact No    |            | •             |             |                                                                                                    | Last Da        | ate Modified     | 09.06.08       |   |
| Contact          |               | Mr. Mike N | ash           |             |                                                                                                    |                |                  |                |   |
|                  |               |            |               |             |                                                                                                    |                |                  |                |   |
|                  |               |            |               | ⊆ustomer    | •                                                                                                    | S <u>a</u> les | Functions        | ▼ Help         |   |

|   | 🗏 Po | scodes      |            |
|---|------|-------------|------------|
|   |      | Code        | City       |
| ļ |      | UG-KLA      | Kampala    |
|   |      | US-AL 35    | Birmingham |
|   | ►    | JS-FL 37125 | Miami      |
|   |      | US-GA 31    | Atlanta    |
|   |      | <           |            |

X= Customer Y=Post Code

Table

Post Code

| ~        | 84 | Fax No.                 | -    | Text    |
|----------|----|-------------------------|------|---------|
| <b>~</b> | 85 | -                       | Text |         |
| ~        | 86 | VAT Registration No.    | -    | Text    |
| ~        | 87 | Combine Shipments       | E    | Boolean |
| ~        | 88 | Gen. Bus. Posting Group | 0    | Code    |
| ~        | 89 | Picture                 | E    | BLOB    |
| ~        | 91 | Post Code               |      | Code    |
| <b>~</b> | 92 | County                  | -    | Text    |
|          |    |                         |      |         |

#### 👍 CRONUS CZ s.r.o. - Microsoft Dynamics NAV - [Post Code - Properties]

| DateFormula           | <no></no>               |
|-----------------------|-------------------------|
| ValuesAllowed         | <>                      |
| SQL Data Type         | <undefined></undefined> |
| TableRelation         | "Post Code"             |
| ValidateTableRelation | No                      |
| TestTableRelation     | No                      |

21.9.2011

🏄 CRONUS CZ s.r.o. - Microsoft Dynamics NAV - [Table Relation]

Field

( t

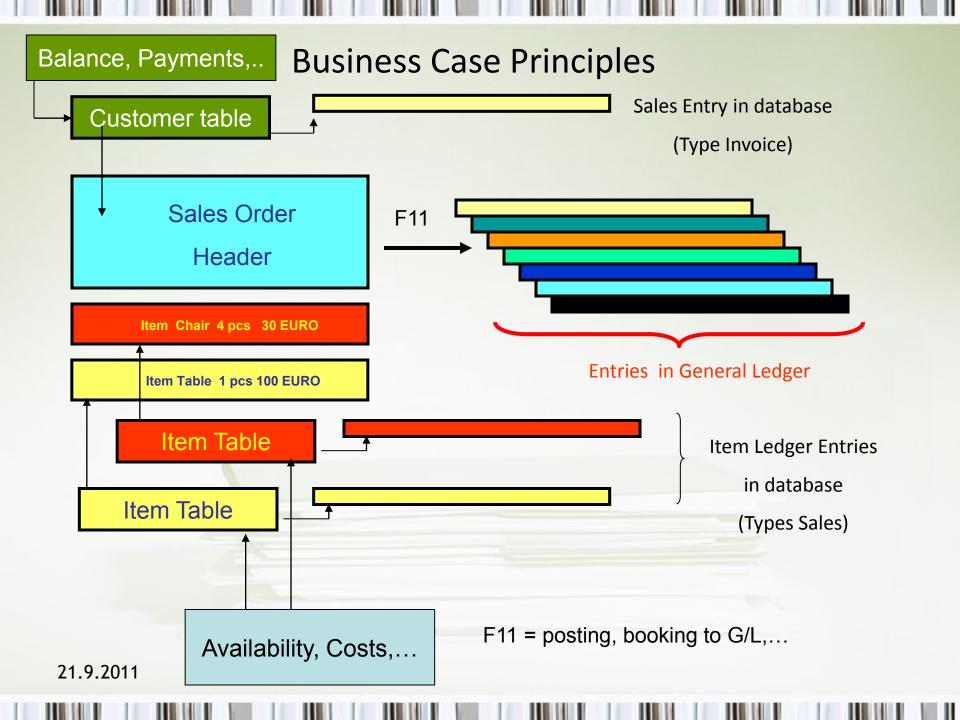

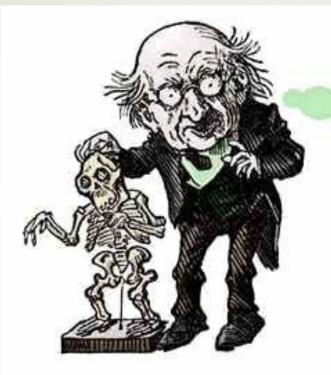

If I'd known I was going to live this long I would have taken MUCH better care of myself.